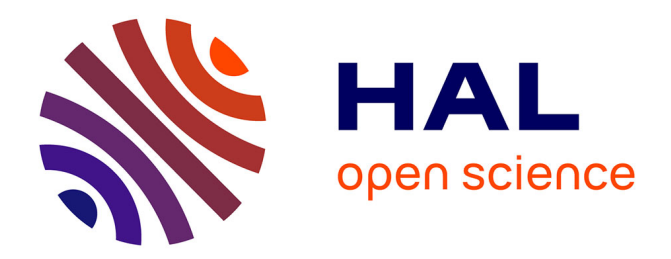

### **Visualisation des quicklooks du site instrumenté COPDD au moyen de Grafana**

E. Delage, P Cacault, J-M Pichon

### **To cite this version:**

E. Delage, P Cacault, J-M Pichon. Visualisation des quicklooks du site instrumenté COPDD au moyen de Grafana. Séries Interopérables et Systèmes de Traitements 2022, Jun 2022, Grenoble, France. ffhal-03704074ff

### **HAL Id: hal-03704074 <https://uca.hal.science/hal-03704074>**

Submitted on 24 Jun 2022

**HAL** is a multi-disciplinary open access archive for the deposit and dissemination of scientific research documents, whether they are published or not. The documents may come from teaching and research institutions in France or abroad, or from public or private research centers.

L'archive ouverte pluridisciplinaire **HAL**, est destinée au dépôt et à la diffusion de documents scientifiques de niveau recherche, publiés ou non, émanant des établissements d'enseignement et de recherche français ou étrangers, des laboratoires publics ou privés.

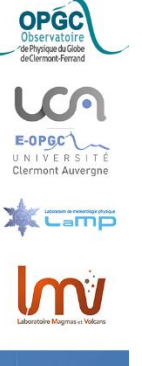

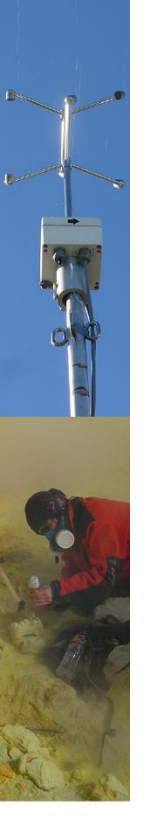

# Visualisation des quicklooks du site instrumenté COPDD au moyen de Grafana

E. Delage, P. Cacault, J-M. Pichon 14 juin 2022

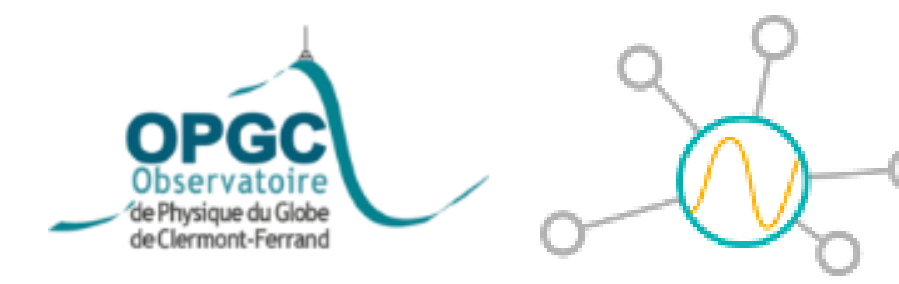

*SIST 2022 à l'OSU de Grenoble*

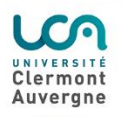

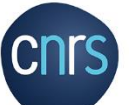

**Ressources logicielles téléchargeables: <https://doi.org/10.25519/YWRF-4293>**

## Résumé

Grafana est un logiciel libre permettant la visualisation de données temporelles à l'aide de graphiques organisés en tableaux de bord. Les données du site instrumenté COPDD de l'OPGC sont envoyés toutes les 5 minutes sur le serveur Web au moyen de services Web de l'observatoire virtuel. Ensuite ces données sont enregistrées dans une base de données PostgreSQL contenant l'ensemble des données des derniers sept jours. Cette base de données est définie en tant que source sur le serveur Grafana, permettant la visualisation sous forme de graphiques des données proche temps-réel, sur le serveur Web, selon différents paramètres d'affichage au design reponsive.

## PLAN

- Schéma de fonctionnement
- Données Quicklooks
- Services Web
- Base de données
- Grafana
	- Configuration serveur
	- Source de données
	- tableau de bord
	- visualisation de séries temporelles
- Perspectives

### Schéma des Quicklooks du site instrumenté COPDD de l'OPGC

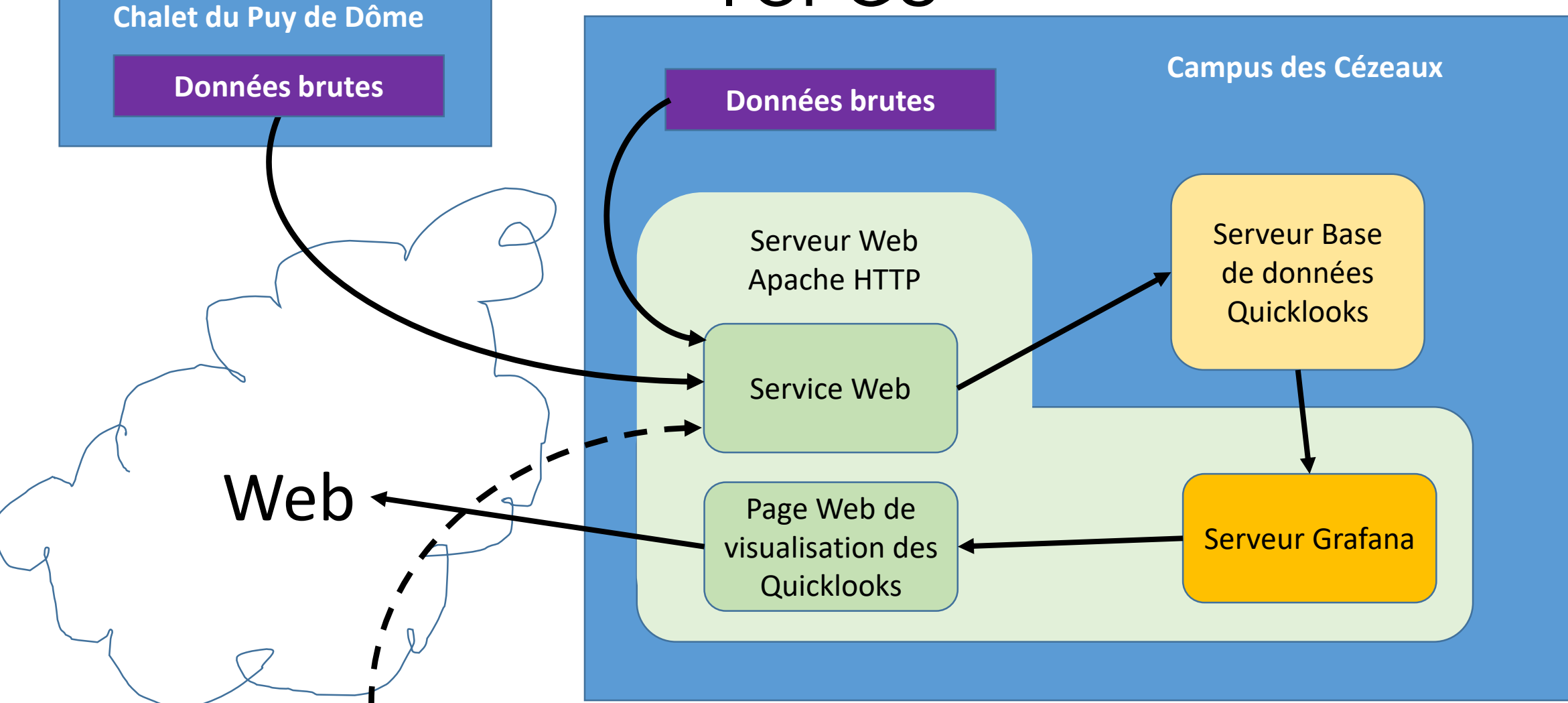

• Adaptable à d'autres jeux de données temps-réel

### Données Quicklooks

- Données brutes du site instrumenté COPDD
	- Chalet du Puy de Dôme
	- Cézeaux
	- Opme
- Envoyées toutes les 5 minutes sur le serveur Web au moyen de services Web de l'observatoire virtuel.

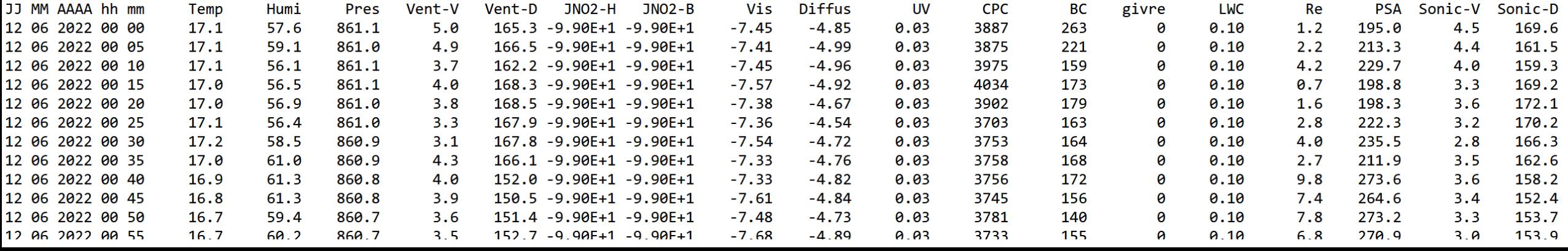

### Services Web

• planificateur de tâches => Script batch => commande Curl

set machaine=D:\Data\SH%DATE:~8,2%%DATE:~3,2%%DATE:~0,2%.txt D:\vobs\curl.exe --form uploadfile=@%machaine% --form code=toto! -k **https://osu.fr/vobs/restapi/sw.php/gf**

- Sécurité : HTTPS, mot de passe & filtre IP
- SLIM micro framework **MIT License** : Copyright (c) 2012 Josh Lockhart

=> Service Web REST en PHP

```
sw.php E3
  1 \neq 2php
    \left| \text{ini set}(\text{'memory limit'}, \text{'-1'}) \right\rangle\text{ini} \text{set}(\text{max execution time}', \text{ '--1'});\overline{\mathbf{3}}require 'vendor/autoload.php';
 \mathcal{A}\betaapp = new \frac{1}{2} Slim;
  56 \frac{1}{2}$app->post ('/qf" function () use ($app) {
          if (\frac{5}{4}a)^{\frac{1}{2}}. Lequest () ->params ("code") == "toto!")
  7if (isset($ FILES['uploadfile'])) {
 8 白
              $uploaddir = '/chemincomplete/uploadfiledir/';Q$uploadfile = $uploaddir . <b>basename</b>($ FILES['uploadfile'] ['name']);101112 \pmif (move uploaded file ($ FILES ['uploadfile'] ['tmp name'], $uploadfile)) {
13
                   echo "Le fichier est valide, et a été téléchargé avec succès. \n";
14
               else { echo "Attaque potentielle par téléchargement de fichiers. \n";
              $host="mon.i.p.DB";$dbname="copdd";$user="delage";$password="sist2022";
15
16
              date default timezone set ('UTC');
              $jour=date("y").date("m").date("d");
17
18
              $fichier="http://osu.fr/uploadfiledir/SH".$jour.".txt";
              $file = <b>fopen</b> ($fichier, "r");19
20if (!$file) { echo "<p>Impossible de lire la page. \n"; exit;}
2111...22 \notinwhile (!feof ($file)) {
23
                   $line = <b>fgets</b> ($file, 1024);24
                   \text{South} = \text{prog replace('!}\s + !', '', \text{iline)};25
                   \text{Sconvert} = \text{explode}("", \text{South});
26
27
              Squery = "INSERT INTOhttp://www.climet.ov/in/intury.hh,mm,Temp,Humi,Pres,Vent V,Vent D,Vis,Diffus,UV,CPC,BC,qivre,lwc,re,psa,
28
              Sonic V, Sonic D, no, noy, radon, tsc450, tsc550, tsc700, bsc450, bsc550, bsc700, jour numerique)
29
               VALUES ('".$numline."','".$mytime."','".$JJ."','".$MM."','".$AAAA."','".$hh."','".$mm."',
                '".$Temp."','".$Humi."','".$Pres."','".$Vent V."','".$Vent D."',
 30
               "".$Vis."','".$Diffus."','".$UV."','".$CPC."','".$BC."','".$givre."','".$1wc."','".$re."','".$psa."',
31
32
               "".$Sonic V."', '".$Sonic D."', '".$no."', '".$noy."', '".$radon."',
               "".$tsc450."','".$tsc550."','".$tsc700."','".$bsc450."','".$bsc550."','".$bsc700."','".$jour numerique.
33
                n_1 n_2$result = pg query ($query) or die ('Échec de la requête : '. pg last error());
34
35
              $numline++;
36
37
38
     \left| \cdot \right|39
    \sqrt{\text{Sapp}-\text{Prun}}
```
### Base de données

• Appel du service web avec Curl

### =>

• Ecriture dans une base de données **PostgreSQL** contenant l'ensemble des données des sept derniers jours.

CREATE TABLE public.sh ( id integer NOT NULL, mytime timestamp without time zone, jj smallint, m smallint, aaaa smallint, hh smallint, mm smallint, temp real, humi real, pres real, vent v real, vent d real, jno2 h real, jno2 b real, vis real, diffus real, uv real, cpc real, bc real, givre real, lwc real, re real, psa real, sonic v real, sonic d real, no real, noy real, radon real,  $tsc450$  real,  $tsc550$  real, tsc700 real,  $bsc450$  real,  $bsc550$  real, bsc700 real, massconc real, basemc real, refmc real, jour\_numerique smallint NOT NULL

## **Grafana: Configuration serveur**

- http://osu.fr:3000/gf/?orgId=1 Accessible uniquement par Apache, et en interne
- Mémoire utilisée : /proc/<PID>/status => VmHWM: 105.216 kB Peak Resident set size VmRSS: 81.956 kB Resident set size

• Variables à modifier dans « grafana.ini » pour le fonctionnement dans un navigateur [security]

# set cookie SameSite attribute. defaults to `lax`. can be set to "lax", "strict", "none" and "disabled"  $cookie\_same$ site = none

# set to true if you want to allow browsers to render Grafana in a <frame>, <iframe>, <embed> or <object>. default is false.

 $allow$ \_embedding = true

[auth.anonymous]

# enable anonymous access

 $enabeled = true$ 

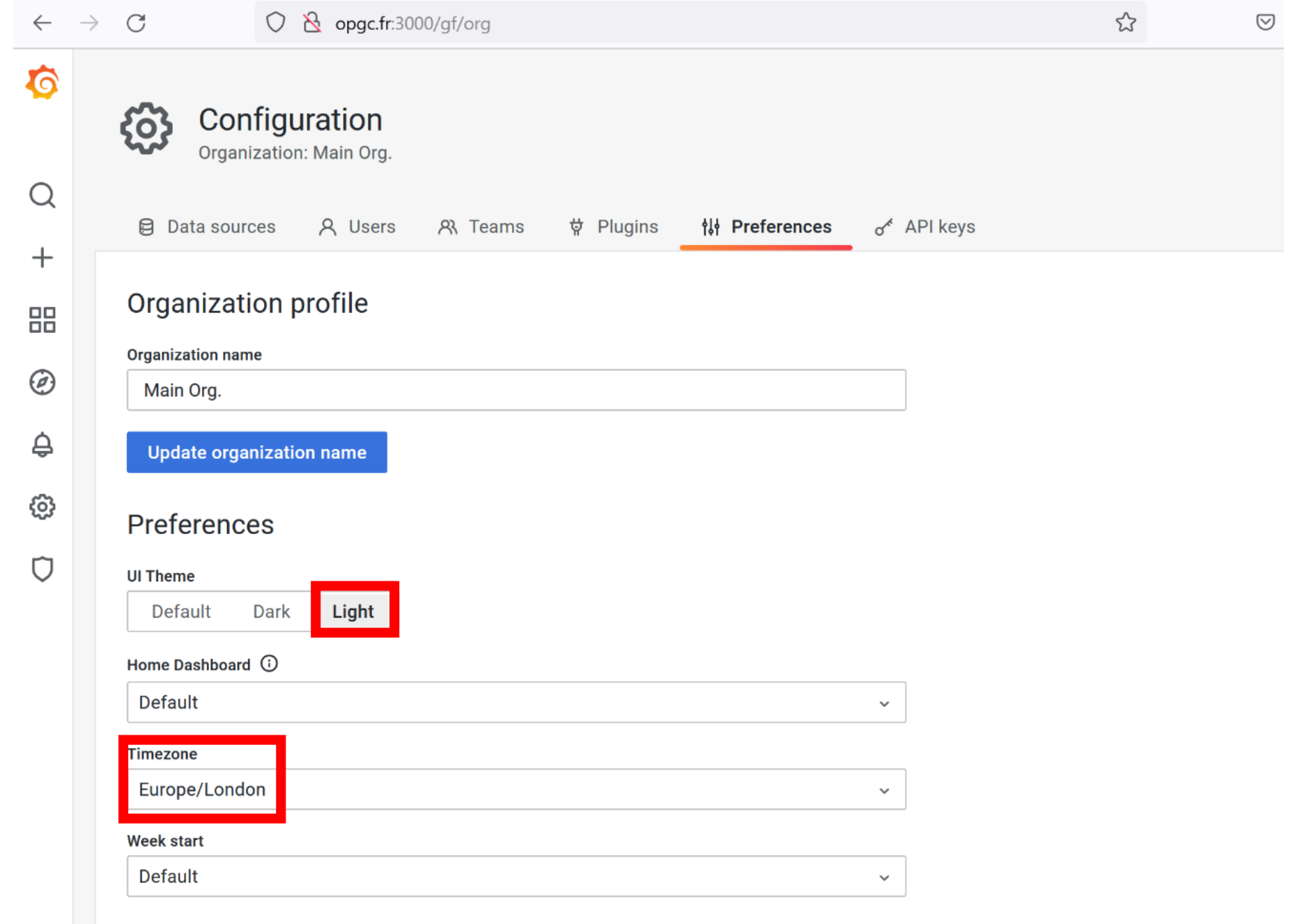

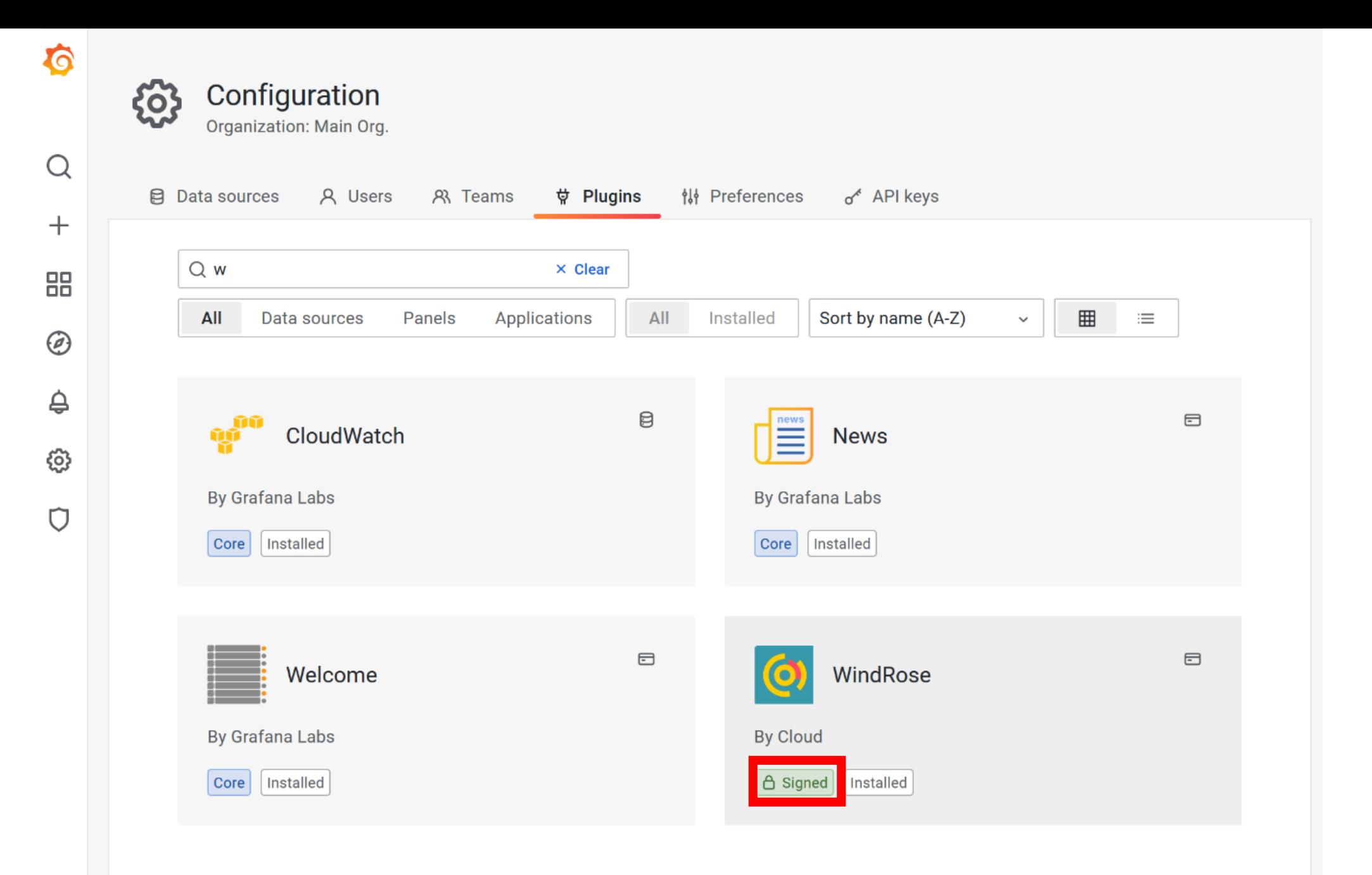

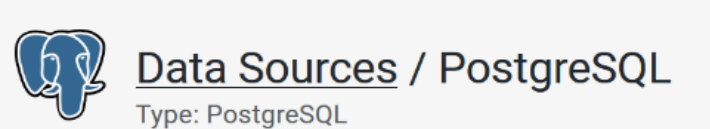

## Grafana; Source de données

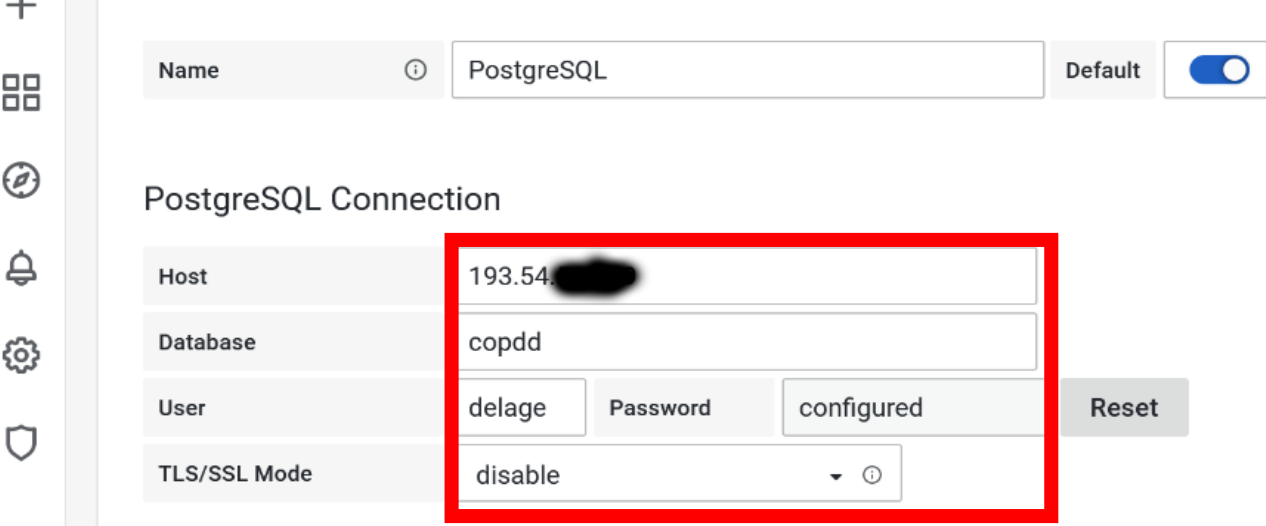

#### **Connection limits**

 $\bullet$ 

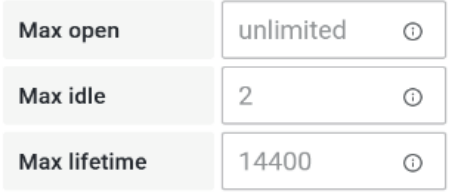

### PostgreSQL details

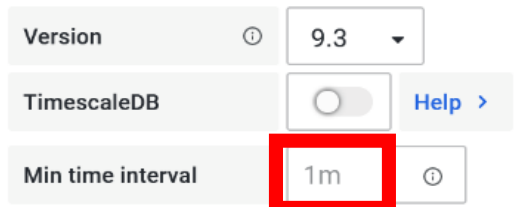

36.4 km/h

**T** 

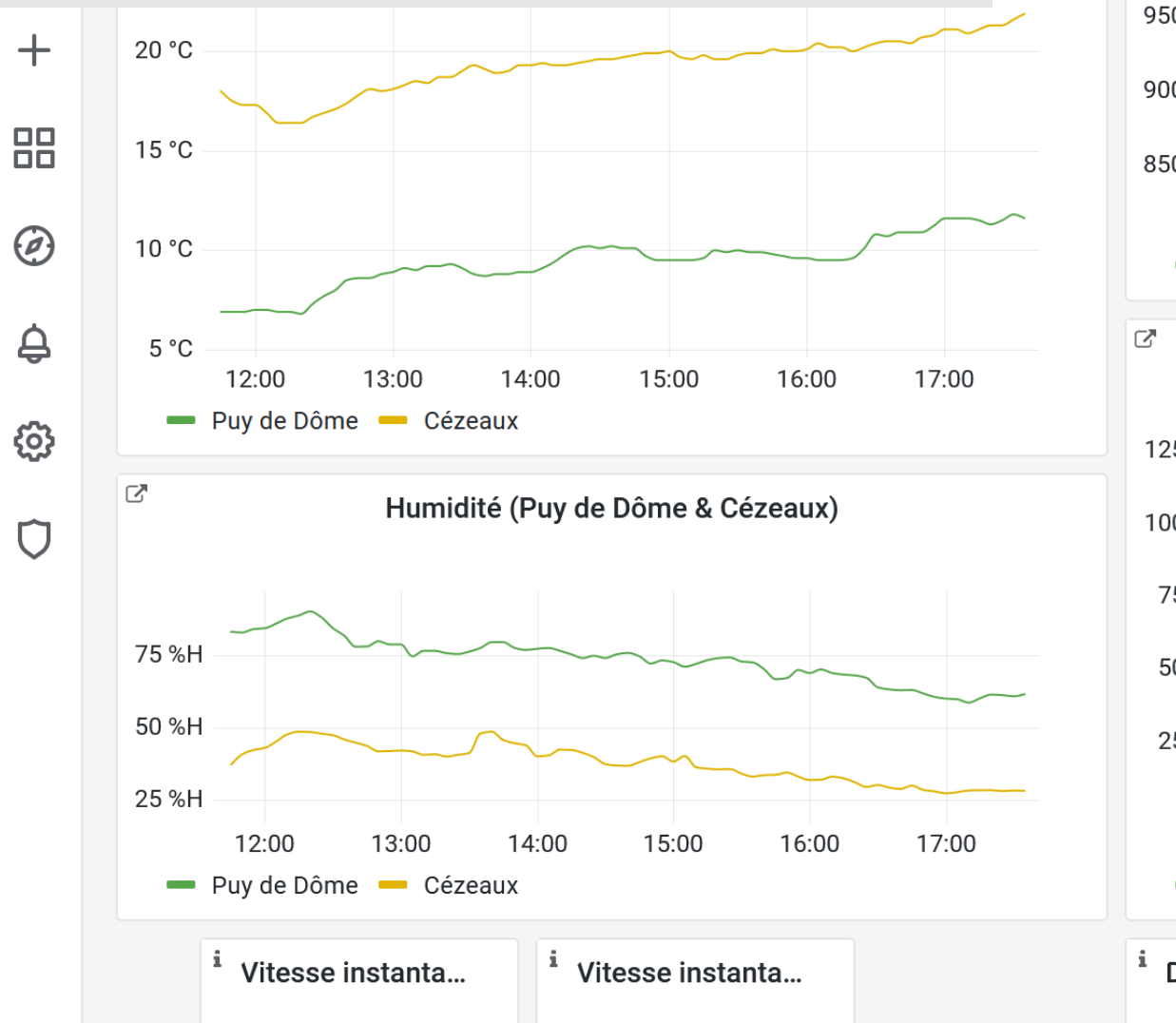

10.4 km/h

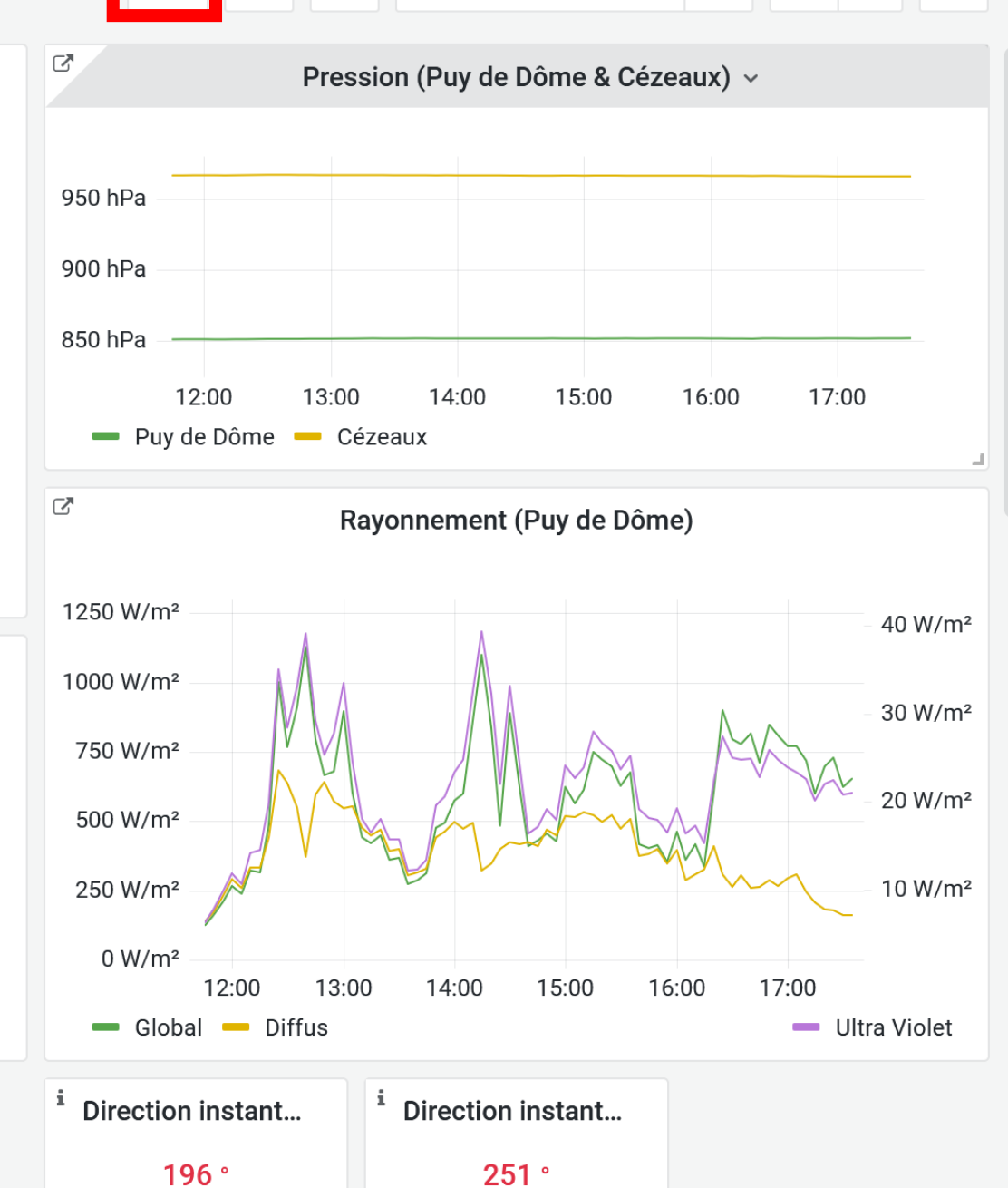

 $\odot$  Last 6 hours  $\sim$ 

 $Q$ 

 $\mathbb{C}$ 

 $\checkmark$ 

 $\bigoplus$ 

ද්රි}

 $\mathbb{D}$ 

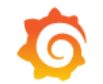

හි ① Last 6 hours  $\sim$ ھا

dd<sup>4</sup>

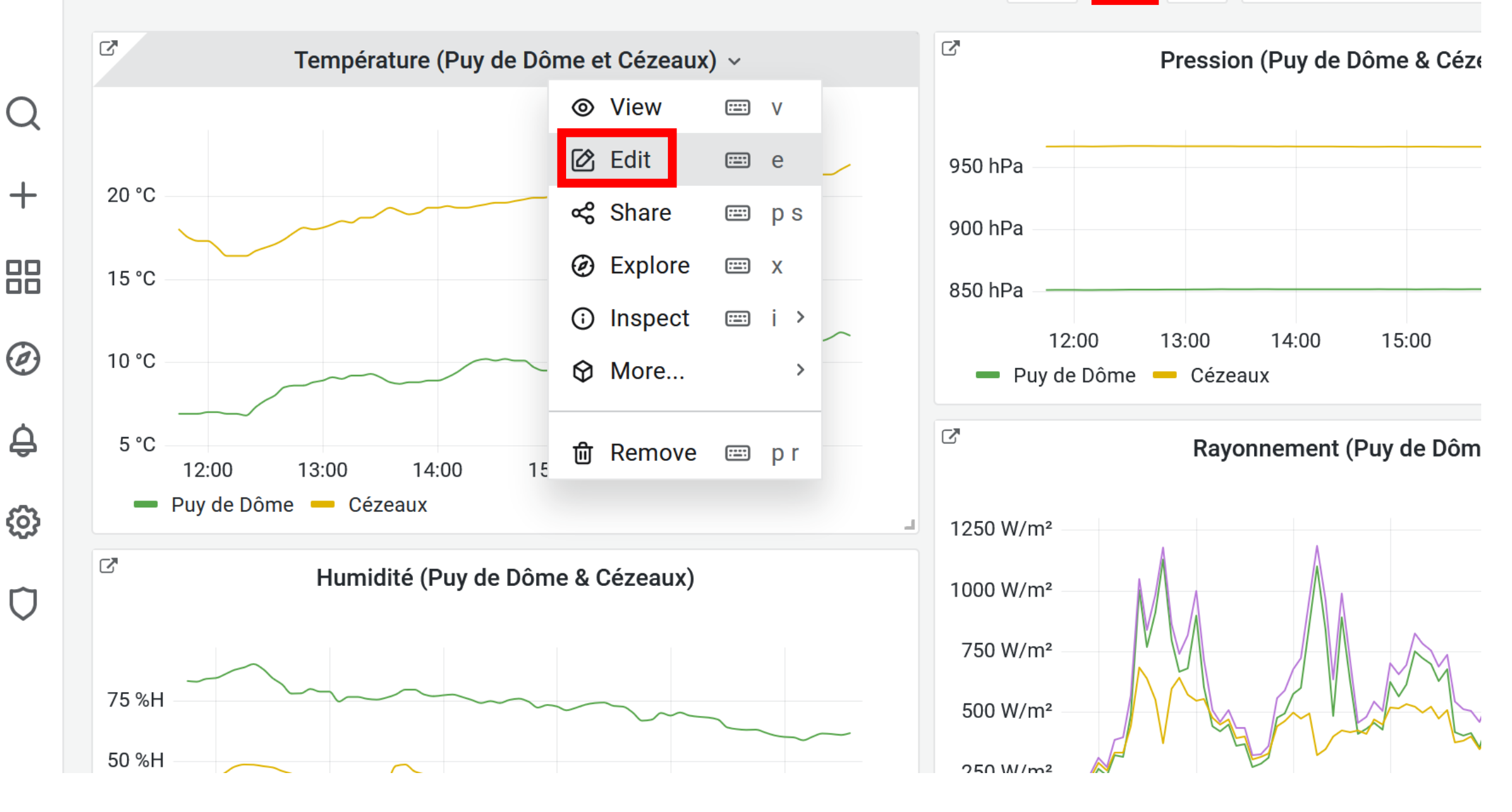

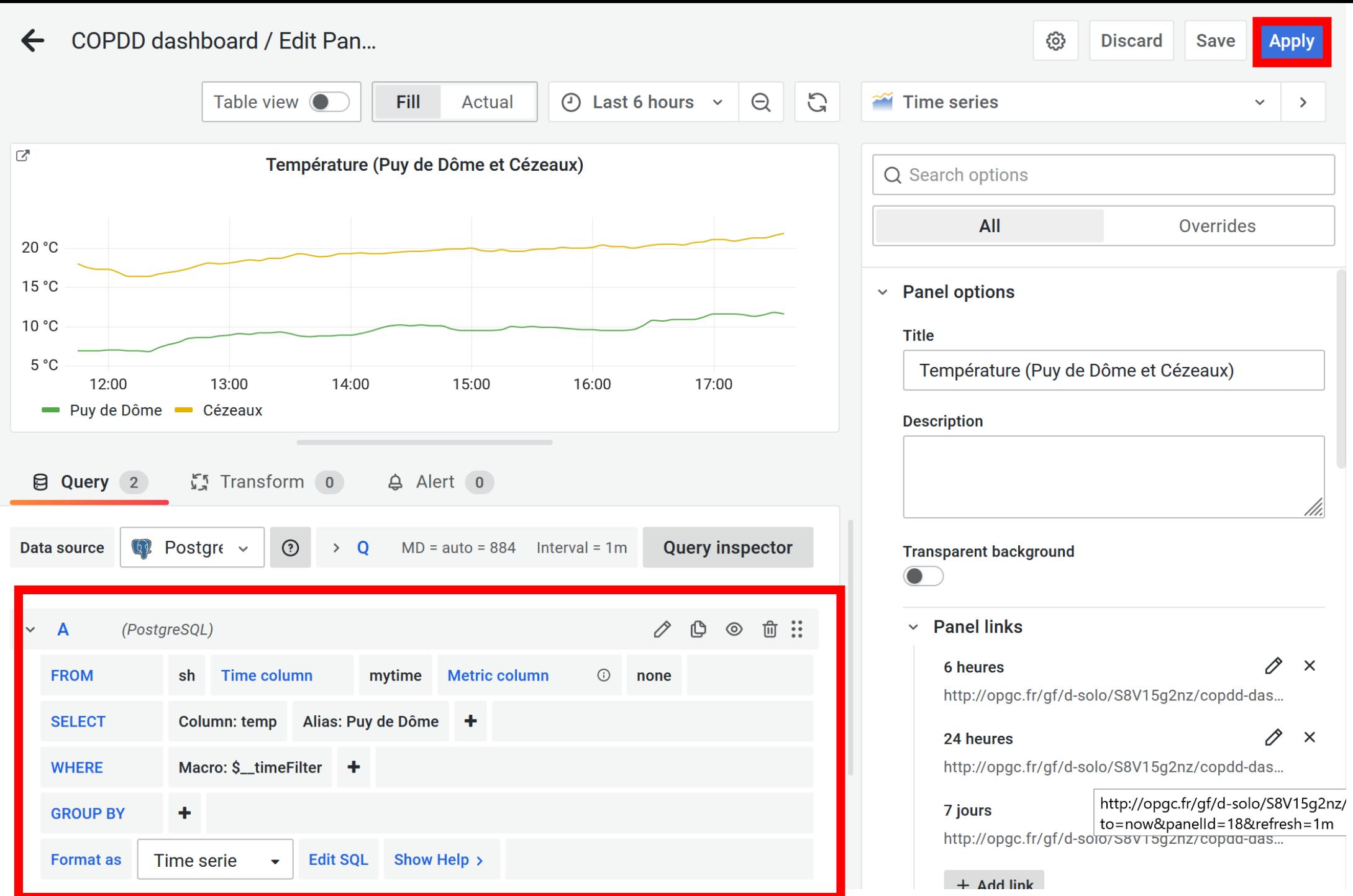

 $|y|$ 

## Grafana: visualisation de séries temporelles

- Web : <http://opgc.fr/vobs/quicklooks.php> avec <iframe>, adaptable aux smartphone...
- Panel : **Time series**, Stat, Gauge, Table, Pie Chart, Geomap (Beta)…
- Edit : Panel options, Legend, Graph styles, Axis, Options (Units…), Thresholds…
- Cas des données aberrantes gérées avec Value mappings, ou manquantes gérées dans l'insert SQL

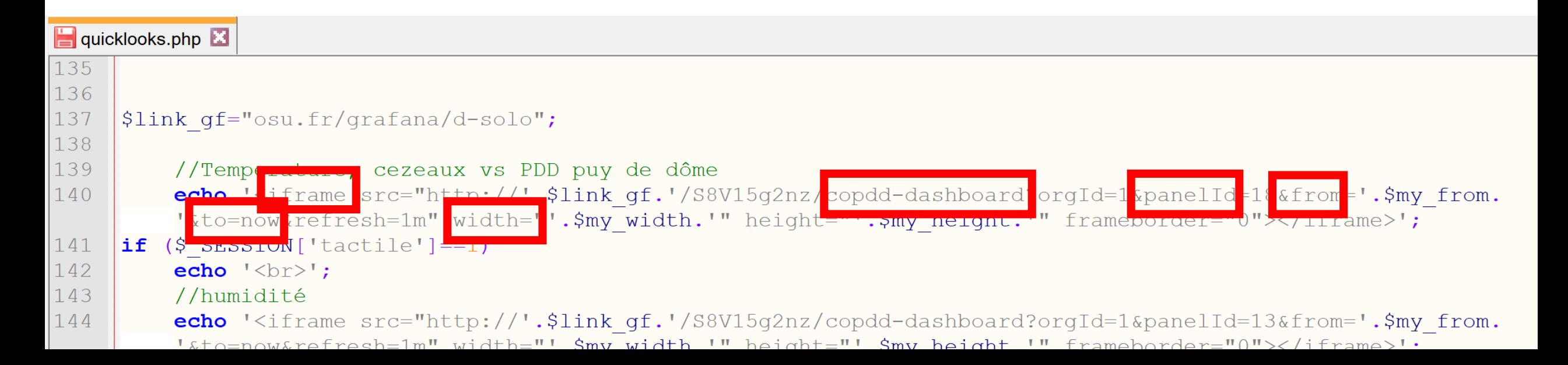

#### Mesures opérationnelles des stations des Cézeaux (3°06'40"E, 45°45'39"N, 422m) et du sommet du Puy de Dôme (2°57'43"E, 45°46'22"N, 1453m)

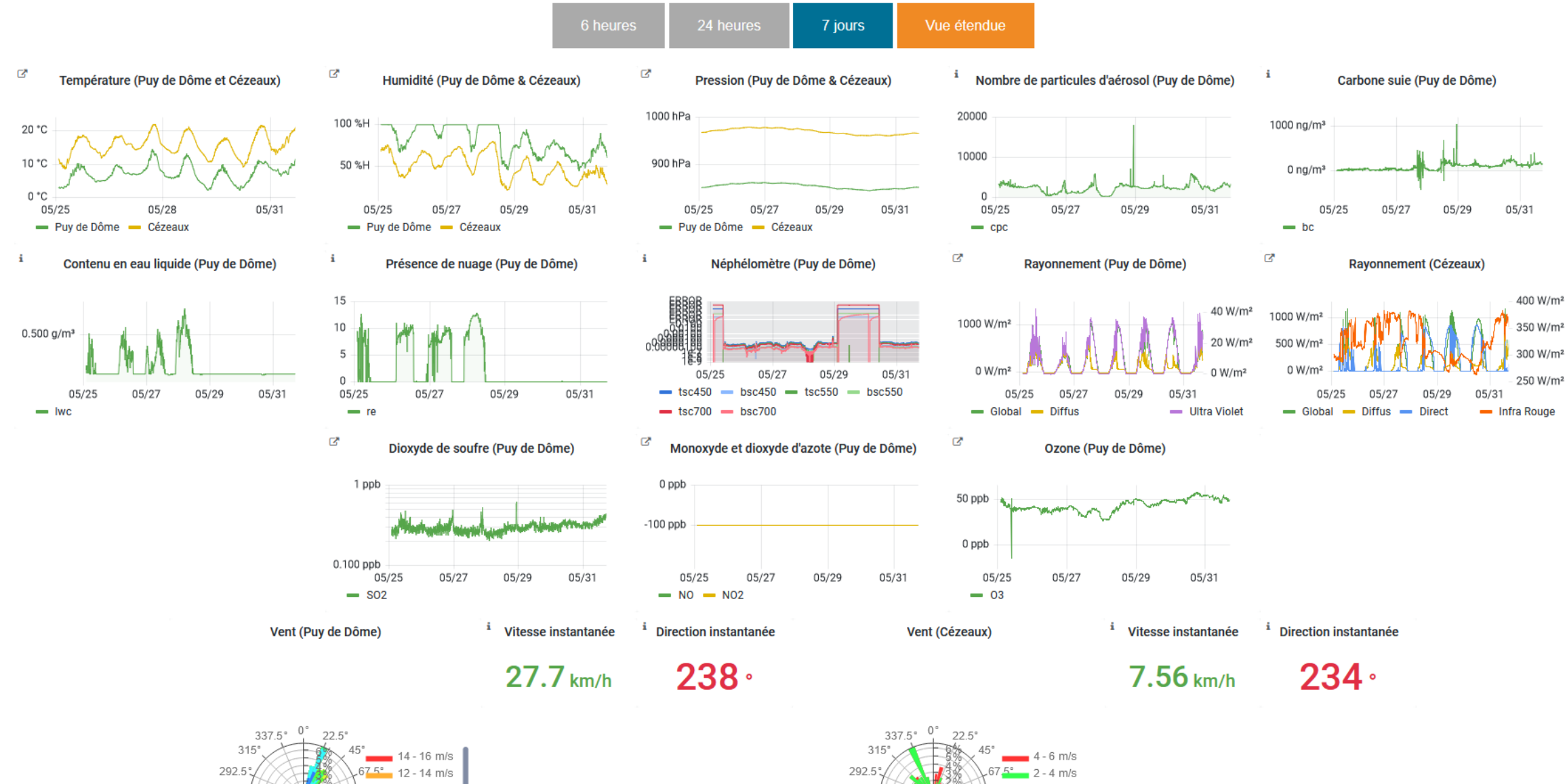

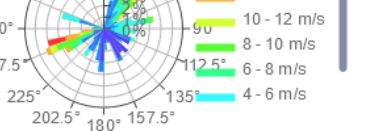

 $270°$ 

247.5

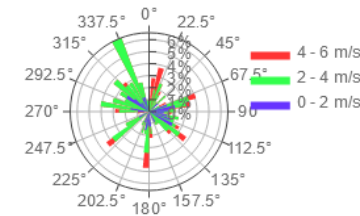

#### Température (Puy de Dôme et Cézeaux)

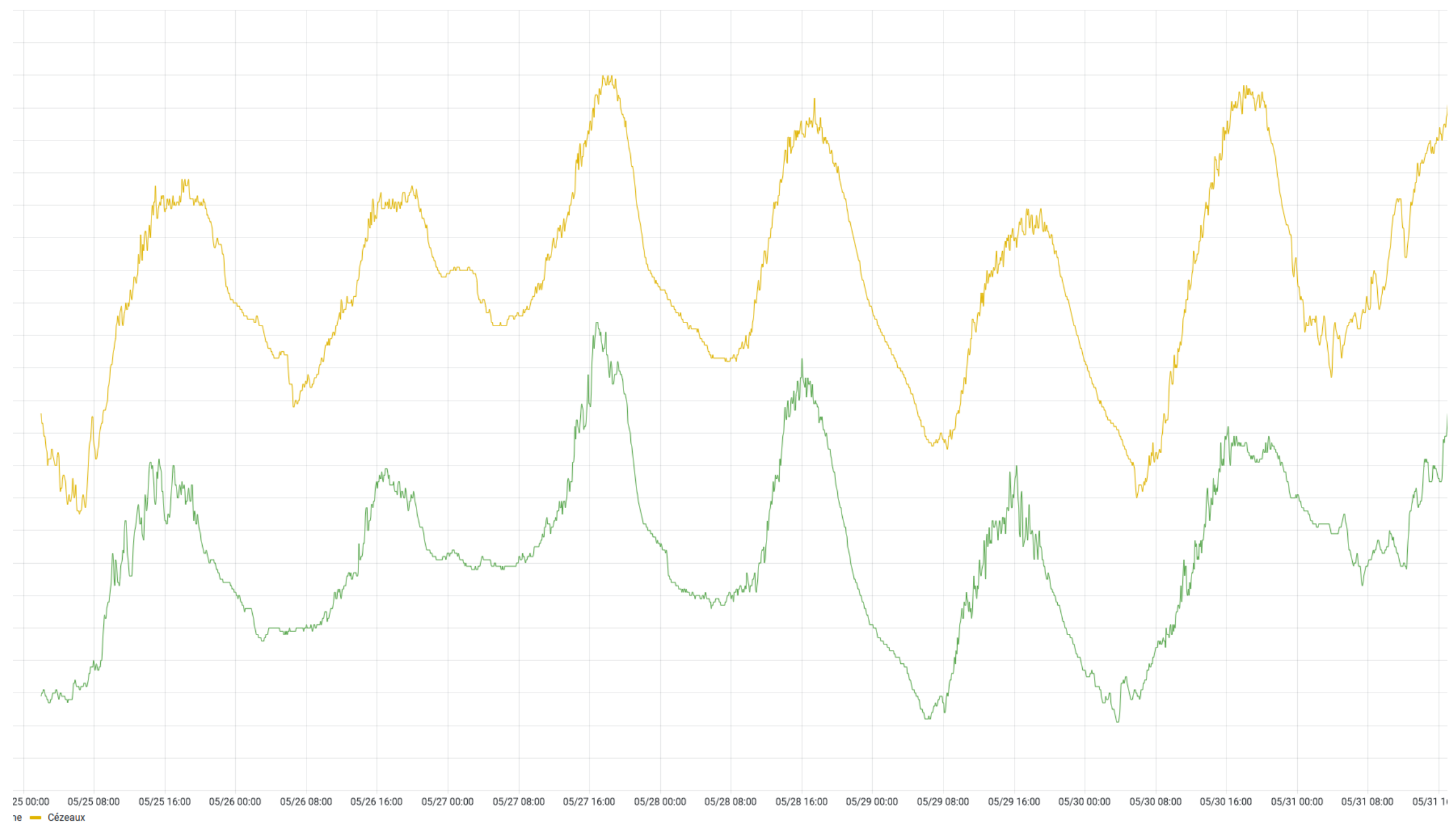

 $--- 780......$ 

 $\begin{array}{ccc} - \circ - \circ & \uparrow & \uparrow & \downarrow & \downarrow & \cdot & \cdot & \cdot \end{array}$ 

### **Perspectives**

- Prévision des températures et de la présence de nuage à 4h avec un développement dérivé de la formation Fidle : fidle.cnrs.fr
- <https://www.youtube.com/c/cnrsformationfidle/videos>
	- Séquence 6 :<https://www.youtube.com/watch?v=gTzgXSnUrZY>
- Développement basé sur l'exemple proposé à la séquence 6 : Prédiction d'une séquence temporelle avec une prédiction météorologique à 3h et 12h

©⊕®©

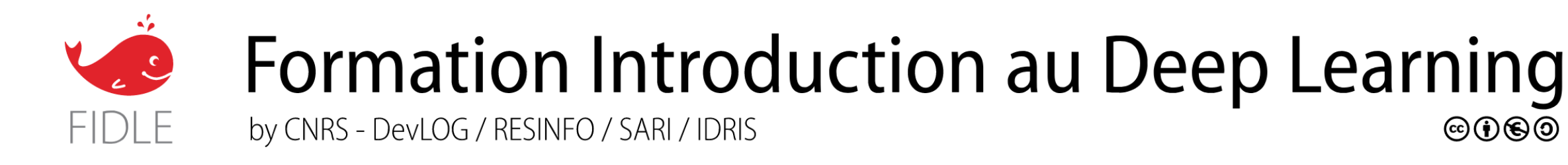

• Merci, des questions?